## **TOUCH CLERK GROUP PERMISSIONS BASIC TOOLS**

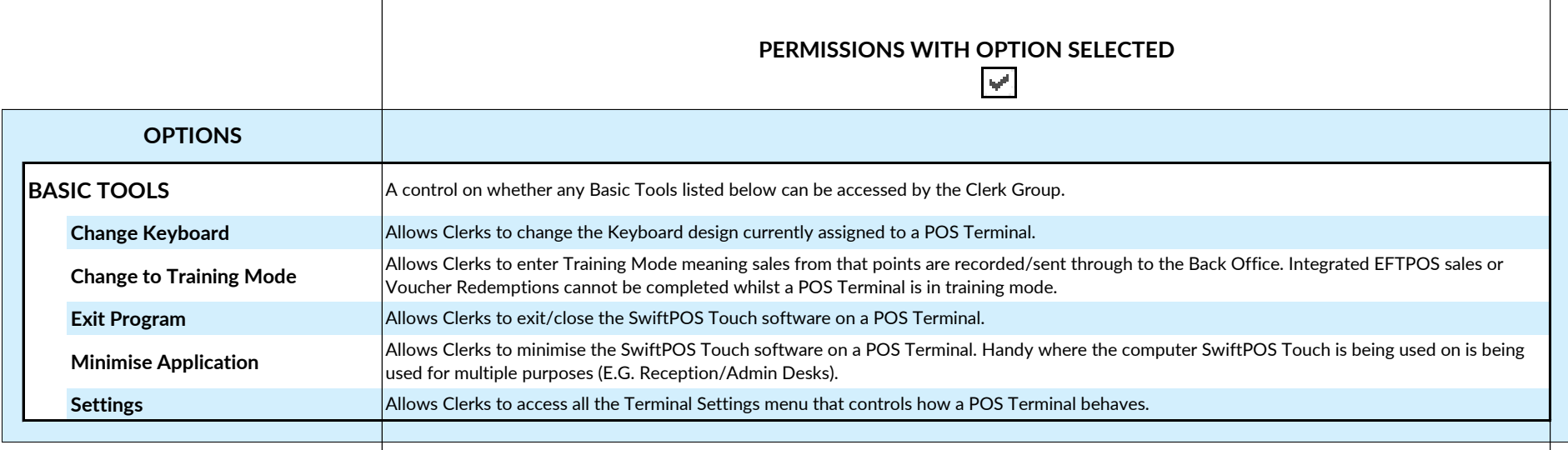